# CSC209 Review

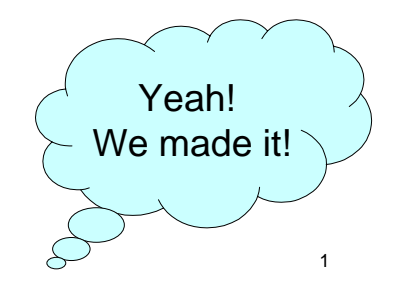

#### CSC209: Software tools …

- Unix
	- files and directories
	- permissions
	- utilities/commands
- Shell
	- programming
	- quoting
	- wild cards
	- files

... and C programming ...

- C
	- basic syntax
	- functions
	- arrays
	- structs
	- strings
	- pointers (!!!)
	- function pointers
	- header files

#### … and systems programming

- System calls
- Files
- Processes (fork, exec)
- Inter-process Communication
	- signals
	- pipes
	- sockets
	- select
- Concurrency and Threads

### Shell Concepts

- stdin, stdout, stderr
- I/O redirection
	- csh prog >& outfile stdout and stderr to outfile
	- sh prog > outfile 2>&1 same
- Job control
- Pipes

#### Bourne shell programming

- $\bullet$  test  $-f$  filename test if a file exists
- Command line arguments  $-$  \$0 = name of script, \$1  $\ldots$  \$n = arguments
- set assigns positional parameters to a list of words.
- read reads from stdin
- $\bullet$  expr math functions

### Bourne shell programming

- quoting
	- single quotes inhibit wildcard replacement, variable substitution and command substitution.
	- double quotes inhibit wildcard replacement only
	- back quotes cause command substitution.
- variables environment and local
	- str1="string"
	- str2="string"
	- $-$  if test  $$str1 = $str2$$ ; then ... fi

6

#### Compiler vs. Interpreter

- Compiler translates whole program to object code. – produces the most highly optimized code
- Interpreter translates one line of code at a time. – can quickly make changes and try things out
- C compiled
- Java compiled to byte code, then interpreted
- Shell interpreted

## Software Tools

- Tools save you time and make you a better programmer:
	- editor, language choice, debugger, build system, version control system, regression testing, issue tracking, profiling and monitoring.
- High-level scripting languages make it possible to glue programs together to do all kinds of time-saving tasks.

# Programs as Data

- Executables are just files that can be copied, moved, searched and even edited
- Compilers are just programs that operate on source code and produce executables
- Programming tools treat program source code as data
- High-level programming languages give us easier ways to operate on programs:
	- automated testing, build systems, version control

### Programming in C

- Memory model
	- pointers are addresses with a type
- Remember that local variables are not automatically initialized.
- Arrays
	- contiguous region of memory with fixed size
- Pointers
	- dereference with \*
	- get the address of a variable with &

# **Strings**

- Remember the null termination character ('\0')
- Most string functions depend on it.
- Whenever possible use the string functions rather than re-implementing them.
- E.g., use strncpy rather than copying each character.
- Be careful to ensure that you don't walk of the end of a character array.

 $\overline{9}$ 

### Dynamic memory allocation

- memory allocated using malloc should be freed when it is no longer needed (unless you are about to exit)
- keep a pointer to the beginning of the region so that it is possible to free
- memory leak occurs when you no longer have a pointer to a region of dynamically allocated memory

# When to use malloc?

- when passing a pointer to a new region of memory back from a function.
- when you don't know until runtime how much space you need.
- This is a poor use of malloc: main() {  $char *str1 = malloc(MAXLEN);$  ... free(str1) return 0; }

Header files

- Header files contain function prototypes and type definitions.
- Never #include a file containing functions and variable declarations file. You will run into trouble.
- Header files are useful when your program is divided into multiple files.
- Use Makefiles to compile programs. Saves typing and takes advantage of separate compilation.

#### System Calls

- Perform a subroutine call into the Unix kernel
- Interface to the kernel
- main categories
	- file management
	- process management
	- error handling
	- communication
- Error handling
	- system calls usually return -1 (Always check!)
	- errno

13

#### Processes

- process state: running, ready, blocked
- fork() creates a duplicate process
- $exec()$  replaces the program being run by a different one.
- file descriptors maintained across fork and exec
- process ids getpid(), getppid()

### Process Termination

- Orphan process:
	- a process whose parent is the init process because its original parent died
- Zombie process:
	- a process that is "waiting" for its parent to accept its termination status.
- wait(int \*status);
- $r = \text{waitpid}(pid_t pid, int *status, int options);$
- Use macros to check the status:
	- WIFEXITED, WIFSIGNALED, WEXITSTATUS

17

# **Threads**

- Processes have two limitations:
	- it is expensive to create a new one and switch between processes.
	- processes cannot share memory (easily)
- Threads allow multiple instruction streams (threads of execution) in a single address space and solve both these problems.
- Thread libraries also contain higher-level synchronization mechanisms (mutex's) and conditional variables.

#### **Concurrency**

- Race condition: final outcome depends on the order in which things run.
- Producer/Consumer Problem:
	- consumer should block when buffer is empty
	- producer should block when buffer is full
	- only one should be updating the buffer at a time
- A pipe is an example of producer/consumer

## Inter-process Communication Inter-process Communication (IPC) (IPC)

- Data exchange between process: – message passing: files, pipes, sockets
- Limitations of files for IPC data exchange
	- slow
	- possibly altered by other processes
- Limitations of pipes:
	- two processes must be running on the same machine
	- two processes must be related
- Sockets overcome these limitations

21

# **Signals**

- Signals are software interrupts, a way to handle asynchronous event.
- Examples: control-C, termination of child, floating point error, broken pipe.
- Normal processes can send signals.
- kill(pid, SIG) sent SIG to pid
- sigaction() install a new signal handler for a signal
- sigprocmask()  $-$  block signals

# Streams? File Descriptors?

- Unix has two main mechanisms for managing file access
	- streams: high-level, more abstract (and portable)
		- you deal with a pointer to a FILE structure, which keeps track of info you don't need to know
		- fopen(), fprintf(), fread(), fgets()
	- file descriptors: each file identified by a small integer (on Unix), low-level, used for files, sockets and pipes.
	- Binary versus text I/O

22

#### **Sockets**

- Sockets allow communication between machines
- TCP/IP protocol internet address, ports
- Protocol families: PF\_INET, PF\_LOCAL
- Server side initialization takes 4 steps
	- socket() initialize protocol
	- bind() initialize addresses
	- listen() initialize kernel structures for pending connections
	- accept() block until a connection is received.

### **Sockets**

- Client initializes socket using socket (), and then calls connect().
- Need to be wary of host byte orders.
- Communication is done by reading and writing on file descriptors.
- Ports are divided into three categories: wellknown, registered, and dynamic (or private).
- Socket types:
	- $-$  SOCK\_STREAM =  $TCP$
	- $-$  SOCK\_DGRAM  $=$  UDP

25

# Multiplexing I/O

- select() allows a process to block on a set of file descriptors until one or more of them are ready.
- Read calls on a "ready" file descriptor will only block while the data is transferred from kernel to user space.
- Makes it easier for one process to handle multiple sources of input.
- select() takes "file descriptor sets" as arguments
- The macros FD\_SET, FD\_ISSET etc. are used to manipulate the bit set data structure.

26

#### File interface

- "Everything is a file"
- We treat all sorts of devices as if they were files, and use the file interface (open, read, write, close) all over the place.
	- files
	- directories
	- pipes
	- sockets
	- kernel info via /proc

#### Final Exam

- How to study
	- Look at previous exams for structure.
	- Play with example code provided.
- Closed book exam except…
	- Bring one hand-written 8.5"x11" sheet of paper
		- double-sided (no magnifying glasses allowed)
	- The exam also contains an aid sheet with prototypes and shell info.
		- published on the course web site (don't bring it to exam!)

# **Remainder**

- Check web page for office hours
- Review session
	- Wednesday August 16?
- Please submit any remark requests promptly.
- All remark requests must be submitted before the exam.
- Please verify that posted marks are correct before the exam!

# Unix Philosophy

- Write programs that do one thing well.
- Write programs that work together.
- Write programs to handle text streams because that is the universal interface.

Good luck on the final, and have a good rest of the summer!